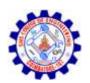

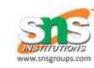

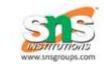

#### WEAK ENTITY

- ➤ Mapping weak entity sets to relational mapping;
  - > Create table for weak entity set.
  - Add all its attributes to table as field.
  - Add the primary key of identifying entity set.
  - ➤ Declare all foreign key constraints

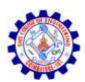

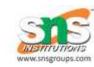

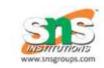

➤ Mapping weak entity sets to relational mapping;

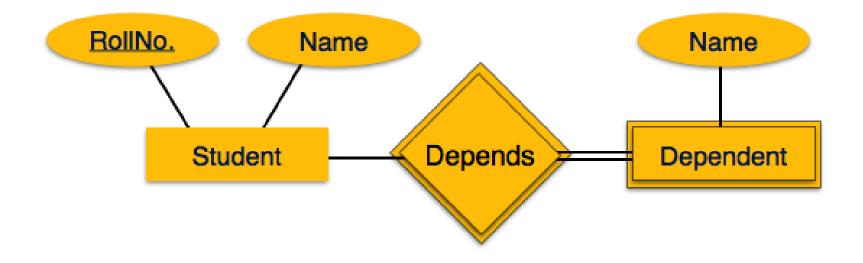

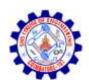

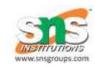

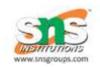

- ➤ Mapping weak entity sets to relational mapping;
- > create table Dependent(RollNo int, Name char(20), Dname char(20), primary key (RollNo), foreign key(RollNo) references Student)

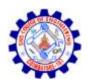

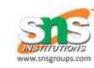

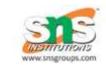

➤ Mapping specialization/generalization to relational tables :

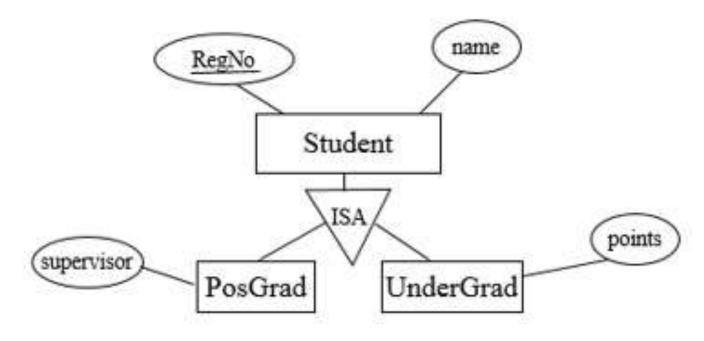

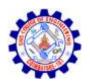

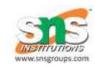

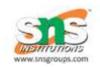

- ➤ Mapping specialization/generalization to relational tables Method 1:
  - ➤ All the entities in the relationship are mapped to individual tables.
  - >Student (Regno, name)
  - ➤ PosGrad (Regno, supervisor)
  - ➤ UnderGrad (Regno, points)

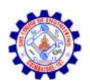

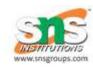

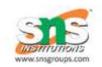

- ➤ Mapping specialization/generalization to relational tables Method 2:
  - ➤ Only subclasses are mapped to tables. The attributes in the superclass are duplicated in all subclasses.
  - ➤ PosGrad (Regno, name, supervisor)
  - ➤ UnderGrad (Regno, name, points)
  - This method is most preferred when inheritance is disjoint and complete

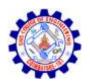

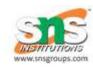

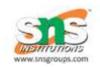

- ➤ Mapping specialization/generalization to relational tables Method 3:
  - ➤Only the superclass is mapped to a table. The attributes in the subclasses are taken to the superclass.
  - >Student (Regno, name, supervisor, points)
  - This method will introduce null values.

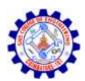

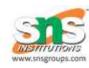

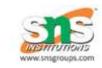

#### Conn...

# Thank You.....